## How To Enter Grades for New Students During An Open Grading Period

If a student enrolls in your class during a progress report grading period you should click on the 'NEW' BUTTON

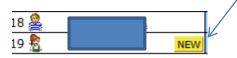

Select Option 5 Enter a Starting Grade Percentage for Current Term

| Option #5 - Enter a Starting Grade Percentage for the Current Term                                                                                                    | Enter a Starting Grade   |  |  |  |  |  |  |
|----------------------------------------------------------------------------------------------------|--------------------------|--|--|--|--|--|--|
| Enter the student's withdrawal grade in Starting Grade Percent                                                                                                    |                          |  |  |  |  |  |  |
|                                                                                                    |                          |  |  |  |  |  |  |
|                                                                                                    |                          |  |  |  |  |  |  |
| Set Starting Grade for A                                                                                                    |                          |  |  |  |  |  |  |
| The <b>Starting Grade Percent</b> will be applied to each current term assignment that was due before ANGIE HOOVE                                                                                                    | ER's <b>Start Date</b> . |  |  |  |  |  |  |
| Starting Grade Percent: 99.00 % 99                                                                                                    |                          |  |  |  |  |  |  |
| Student Start Date: 09/14/2012 (Enrollment Date is 09/14/12)                                                                                                    |                          |  |  |  |  |  |  |
| Overwrite existing assignment scores                                                                                                    |                          |  |  |  |  |  |  |
| NOTE: Due to rounding, the current term percent may not exactly match the Starting Grade Percent that you enter.  All assignments with a max score of zero and those with Benchmarks attached will be marked No Count and not scored. |                          |  |  |  |  |  |  |

This will populate all assignments and tests within that grading period so the Progress grade will be a calculated average.

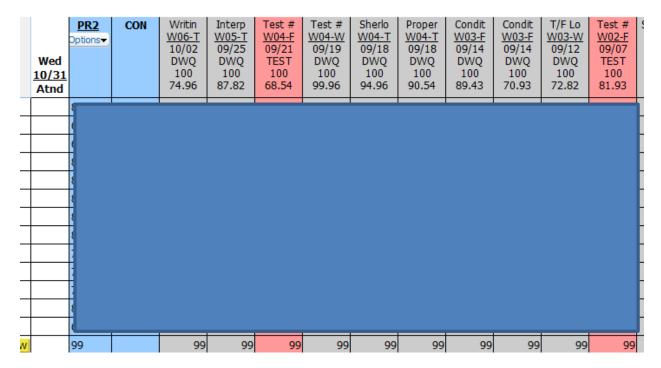

It added the 99 in all the assignments which occurred before her enrollment date of 10/31/2012.

If the student comes in after a report card reporting period (1st 9 Weeks) then the report card grade must be entered by manually entering grades in Option 3

Option #3 - Manually Enter Term Scores

Choose this option to manually enter term grade percents for closed grading periods

## Enter Term Grades for Class PEFB2A / 01

| •    |                  |                    |  |            |              |                |
|------|------------------|--------------------|--|------------|--------------|----------------|
| Term | Current<br>Grade | Current<br>Percent |  | Adjustment | New<br>Grade | New<br>Percent |
| PR1  |                  |                    |  |            | = 1          | %              |
| PR2  |                  |                    |  |            |              | %              |
| 1ST  |                  |                    |  |            | =            | %              |
|      |                  |                    |  |            |              |                |